# Laste ned Java 8

#### Først gå inn på denne lenken:

## <https://www.oracle.com/technetwork/java/javase/downloads/jdk8-downloads-2133151.html>

#### Deretter trykk her:

Java SE Development Kit 8 Downloads

Thank you for downloading this release of the Java<sup>rai</sup> Platform, Standard Edition Development Kit (JDK<sup>Tar</sup>). The JDK is a development environment for building applications, applets, and components using the Java programming language.

The JDK includes tools useful for developing and testing programs written in the Java programming language and running on the Java platform.

Important Oracle JDK License Update

The Oracle JDK License has changed for releases starting April 16, 2019.

The new Oracle Technology Network License Agreement for Oracle Java SE is substantially<br>different from prior Oracle JDK licenses. The new license permits certain uses, such as personal<br>use and development use, at no cost product. An FAQ is available here.

Commercial license and support is available with a low cost Java SE Subscription.

Oracle also provides the latest OpenJDK release under the open source GPL License at jdk.java.net

See also:

- Java Developer Newsletter: From your Oracle account, select Subscriptions, expand Technology, and subscribe to Java.
- Java Developer Day hands-on workshops (free) and other events
- · Java Magazine

JDK 8u241 checksum

### Java SE Development Kit 8u241

You must accept the Oracle Technology Network License Agreement for Oracle Java SE to download this software.

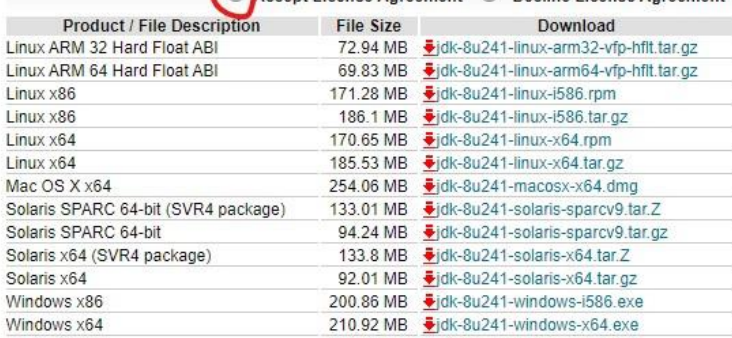

#### **Fortsetter på neste side!**

Deretter høyreklikk på passende link (her Windows 64-bit) og kopier koblingen:

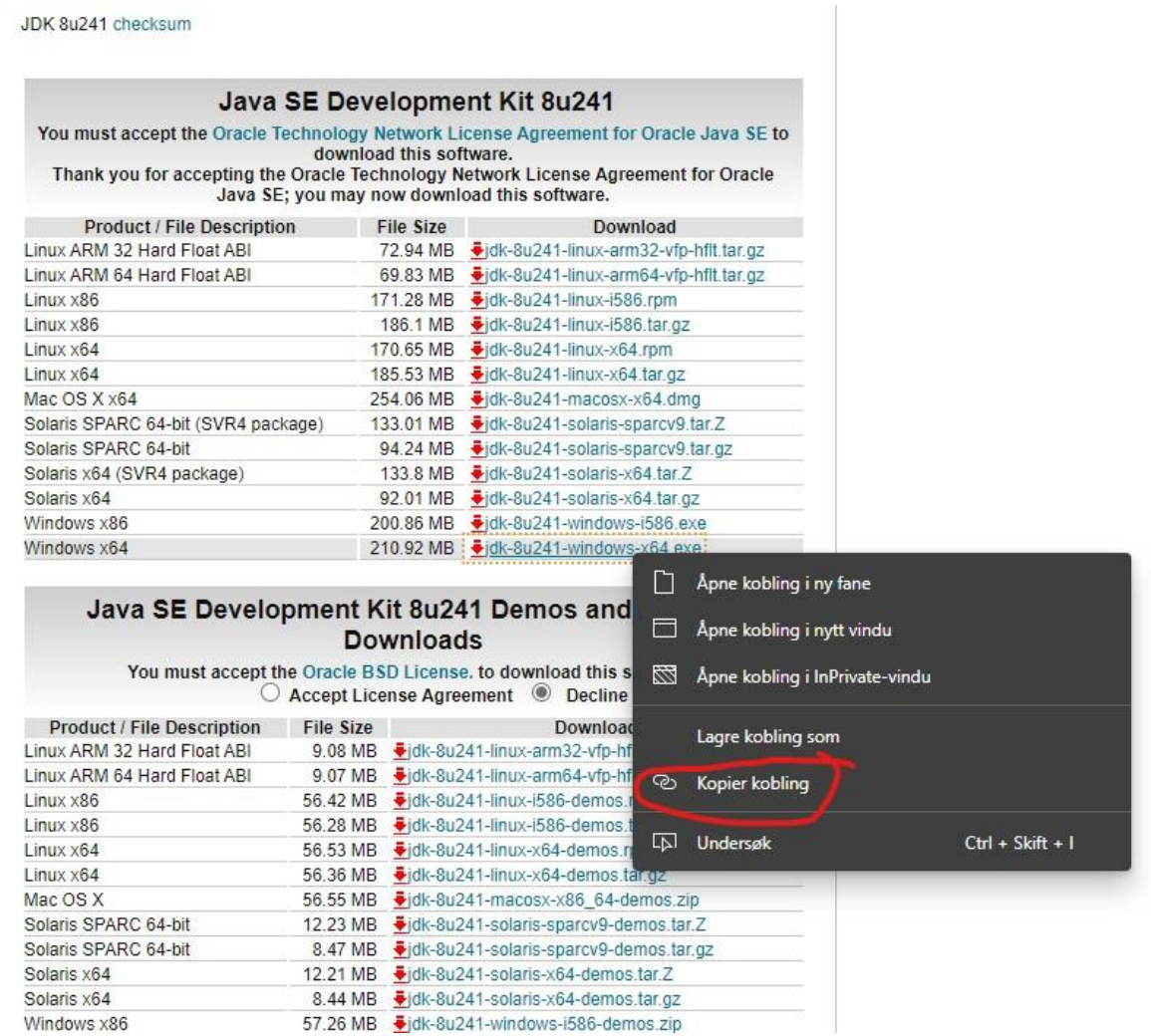

Lim inn i adressefeltet i nettleseren og skriv inn «-pub» rett etter «otn» som vist på bildet.:

⊕ https://download.oracle.com/otn/java/jdk/8u241-b07/1f5b5a70bf22433b84d0e960903adac8/jdk-8u241-windows-x64.exe

⊕ https://download.oracle.com/otr<mark>-pub/j</mark>ava/jdk/8u241-b07/1f5b5a70bf22433b84d0e960903adac8/jdk-8u241-windows-x64.exe

Denne linken vil da starte en nedlasting av Java 8.